Dipl.-Ing. Martin Krull

# Vom Entwurf zum Planlayout

## Das richtige Planlayout für die Entwurfs-, Ausführungs- und Detailplanung

Der Entwurfsgedanke, die Vorgaben zum Bürolayout und die DIN 1356: Ein Zusammenspiel dieser Faktoren beeinflusst das Planlayout eines Bauvorhabens. Die Planunterlagen sollen ästhetisch wirken, sämtliche notwendigen Informationen sollen vollständig enthalten sein und die Planunterlagen über eine gute Lesbarkeit verfügen. Darüber hinaus soll ein gutes Planlayout alle Unterlagen der Bauaufgabe zu einem großen Ganzen verbinden.

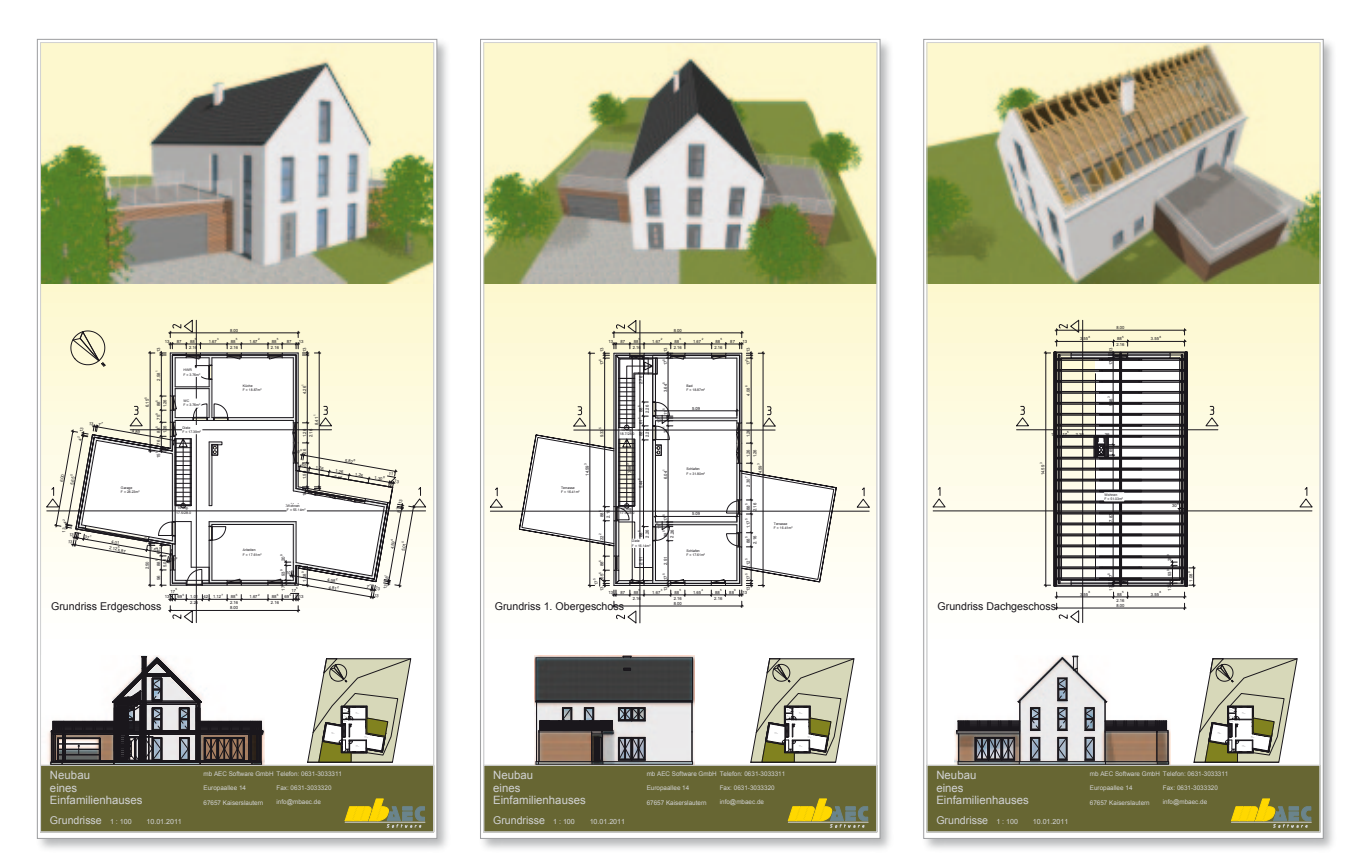

*Präsentationspläne*

Im Idealfall vermittelt schon das Planlayout das Konzept des Entwurfs, nimmt den Betrachter für sich und die Entwurfsidee ein und rundet das konsequente und durchgängige Leitmotiv des Entwurfs ab: Nicht immer lässt sich im Planungsalltag diese Lehrmeinung für jedes Projekt umsetzen. Dennoch sollen Planungsunterlagen grundsätzlich für die Kompetenz des Planungsbüros sprechen und durch gute Lesbarkeit und Vollständigkeit der Unterlagen bereits für einen Folgeauftrag werben.

Allerdings soll sich auch die CI (Corporate Identity), also die Unternehmenspersönlichkeit, in den Plänen wiederspiegeln. Regeln und Vorlagen erleichtern auch dem Zeichner die Arbeit und bieten einen Rückhalt für professionelles Auftreten beim Bauherren mit ästhetischen, vollständigen und konstruktiv richtigen Planunterlagen.

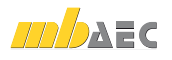

## "Less is more…"

Das bekannte Zitat von Mies van der Rohe "Weniger ist mehr" gilt sicherlich nicht nur für die Bauhausschule Dessau, in dessen Kontext u.a. Alltagsgegenstände auf ihre Funktion reduziert wurden.

Was heute noch für beliebte und nachgefragte Designs von Lampen oder Türklinken gilt, lässt sich auch als Leitfaden für eine prägnante Plangestaltung adaptieren: Pläne sollen in ihren Informationen nicht überladen wirken und in ihren Inhalten auf das Wesentliche reduziert werden.

So soll ein einheitliches Schriftbild Verwendung finden, die gewählte Schrift (z.B. Arial) soll gut lesbar sein und neutral wirken. Diese kann für sämtliche Beschriftungen wie Bemaßung, Raumstempel oder Schriftfelder von Plänen verwendet werden.

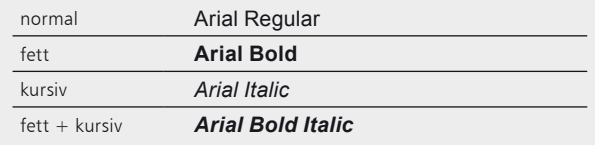

#### *Verschiedene Schriftschnitte des Fonts "Arial"*

Für die Durchgängigkeit von verschiedenen Plänen soll eine gleichartige Anordnung von Zeichnungsteilen und Beschriftungen gewählt werden. Hier bringt ein einheitlicher Hintergrund bzw. Horizont von Ansichten und Schnitten Ruhe und Struktur in die Präsentationsunterlagen.

Eine Plangrafik soll nicht überfrachtet wirken. Neben einer sinnvollen und sich einander ergänzenden Gruppierung von 2-dimensionalen Darstellungen (Grundrisse, Schnitte, Details) und räumlichen Darstellungen mit Informationen zu Materialien und Farbgestaltung (Visualisierungen, kolorierten Ansichten) ist ein Abfolge zu wählen, die den Betrachter sicher durch die Planunterlagen leitet.

So kann beispielsweise eine prägnante Visualisierung als räumliche Darstellung den Auftakt der Planzusammenstellung darstellen und den Betrachter frühzeitig von dem Bauvorhaben begeistern bzw. ihm einen orientierenden Überblick verschaffen. Neben wichtigen Detailinformationen bieten kolorierte Ansichten einen gelungenen Abschluss der Abfolge.

Wichtig ist, sämtliche Unterlagen als ein Gesamtwerk darzustellen. Für den Betrachter muss stets erkennbar sein, dass die Dokumente von einem zusammenarbeitenden Team erstellt worden sind. Dies sollte sich schon im Format der einzelnen Pläne ausdrücken, indem das Format der Unterlagen aufeinander abgestimmt wird.

Die Unterlagen bei Präsentationen werden in der Regel nebeneinander gehängt, deshalb muss hier ein einheitliches und in sich stimmiges Bild entstehen. Eine ansprechend gestaltete Kopf- bzw. Fußzeile, die sich auf jedem Plan wiederfindet, kombiniert mit einem einheitlichen Hin-

tergrund, hebt die Pläne in ihrer einnehmenden Wirkung hervor und vereinigt die einzelnen Teile der Arbeit zu einem großen Ganzen.

Als Hintergrund kann beispielsweise ein bestimmter Farbton oder ein dezenter Farbverlauf gewählt werden. Alternativ bieten sich auch sehr zurückgenommene Texturen oder Fotografien an, die nur schemenhaft vom Betrachter wahrgenommen werden und den Entwurfsansatz unterstützen.

Für die Wahl des geeigneten Formats sind die Dimensionen des darzustellenden Gebäudes und die gewünschte Anordnung der einzelnen Zeichnungen in einem ggf. wiederkehrenden Rhythmus zu beachten. Ein durchgehendes Planlayout lässt sich durch frühzeitige Berücksichtigung aller notwendigen Dokumente zielorientiert entwickeln.

Hierzu können schon in der ersten Entwurfsphase Sichten in ViCADo auf Plansichten zusammengestellt werden. Mit der Funktion, Plansichten zu duplizieren, kann ein einmalig erstelltes Planformat mit seinem Layout, bestehend aus Hintergrund, Firmenlogo und Beschriftung, als Grundlage für die weiter zu erstellenden Pläne übernommen werden.

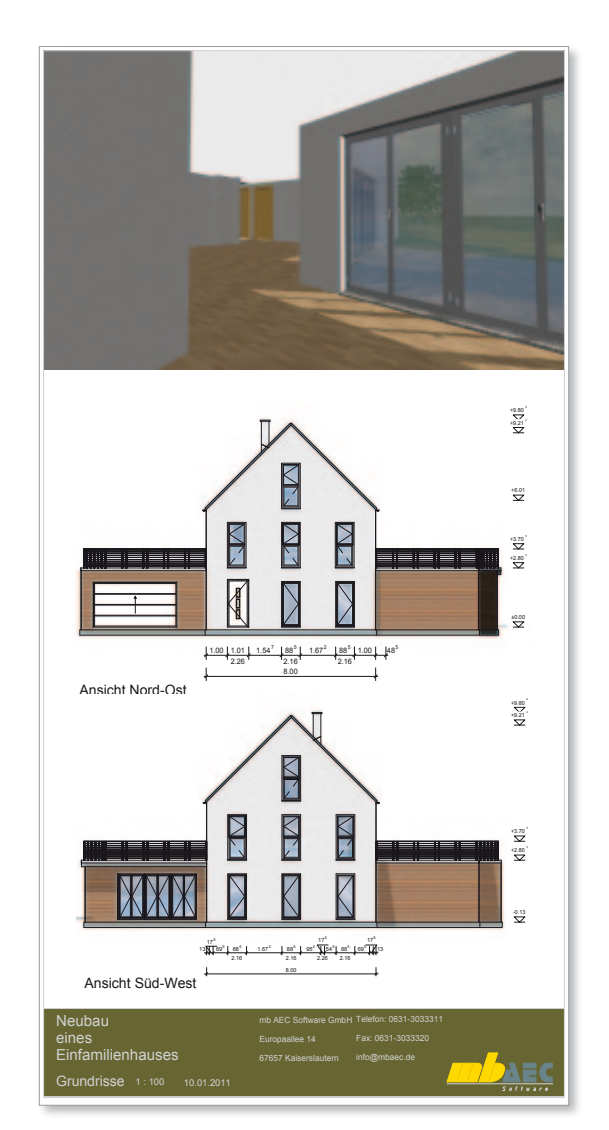

*Bild 1. Entwurfsplanung mit kolorierten Ansichten*

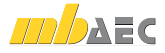

## Lageplan

Das Zusammenspiel von zwei Arten soll die Entwurfsaufgabe in ihrem städtebaulichen Kontext darstellen: Schwarzplan und Lageplan.

Der Schwarzplan mit lediglich den geschwärzten Baumassen des Bestands und den rot kolorierten Baukörpern für die Bauaufgabe vermitteln dem Betrachter einen guten Überblick über die Kubatur und das Verhältnis der Baumassen von Projekt und Bestand zueinander. Der Lageplan vermittelt den städtebaulichen Kontext mit katasteramtlicher Teilung der Baugrundstücke, Straßen und Zuwegungen.

#### **ViCADo**

Neben der klassischen Darstellung kann dem Lageplan durch ein Schattenbild eine räumliche Wirkung gegeben werden. Hierdurch kann ggf. die Erstellung eines städtebaulichen Modells entfallen, da dem Betrachter so auch die Gebäudehöhen von Entwurf und baulichem Umfeld anschaulich vermittelt werden. Hierzu kann in ViCADo die Möglichkeit einer "Ansicht von oben" genutzt werden. Texturen aus der Visualisierung können übernommen werden. Alternativ gibt eine Schattenberechnung in dieser Sicht dem Lageplan mehr Plastizität. Selbstverständlich können diese Gestaltungsmittel auch kombiniert angewendet werden.

#### **Exkurs**

Mit dem Zusatzmodul ViCADo.pdf werden im PDF-Format vorhandene Lagepläne ohne Qualitätsverlust eingelesen, beschnitten und für die Konstruktion sowie für eine Darstellung auf den Planunterlagen hinterlegt. Zur maßstabsgerechten Verwendung können PDF-Dokumente direkt beim Einfügen über ein einziges, bekanntes Maß skaliert werden.

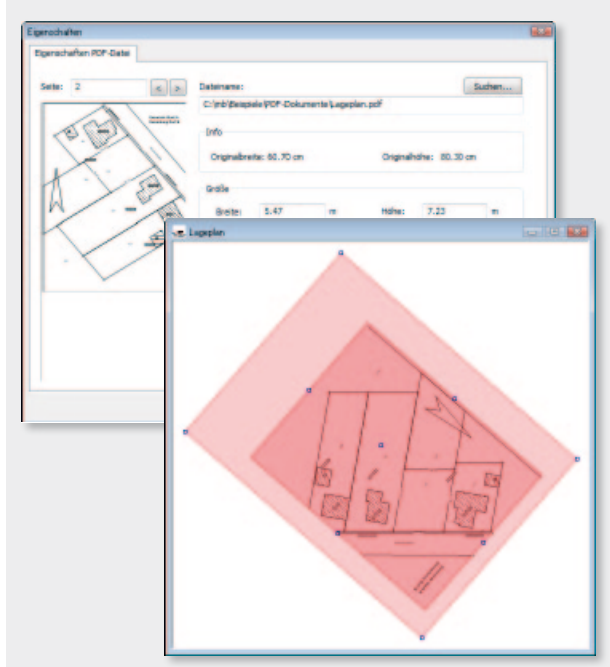

*Bild 2. Lagepläne mit ViCADo.pdf einfügen und bearbeiten*

## Entwurfsplanung

Im Gegensatz zu den ersten Vorentwurfszeichnungen, die ggf. skizzenhaft den Entwurfsgedanken eine erste Gestalt verleihen, vermitteln Entwurfszeichnungen das durchgearbeitete Entwurfskonzept der in der Planung befindlichen Bauaufgabe.

Nach DIN 1356 müssen Entwurfszeichnungen u.a. folgende Informationen zur Bauaufgabe enthalten:

- Bemaßung der Lage des Bauwerks im Baugrundstück, Hinweise auf die Erschließung, Angabe der Nordrichtung
- Bemaßung der Baukörper und Bauteile einschließlich lichte Rohbau-Raummaße und Raumflächen
- Höhenlage des Bauwerks über NN
- Konstruktive Angaben zur Bauart, Gründung, Dachaufbau und wesentlichen Baustoffen
- Treppen mit Angaben zur Anzahl der Steigungen und des Steigungsverhältnisses
- Tür- und Fensteröffnungen mit Bewegungsrichtungen
- Schornsteine und Schächte
- Lage der vertikalen Schnittebenen

#### **ViCADo**

Durch die bauteilorientierte Eingabe eines 3D-Modells bietet ViCADo zahlreiche Möglichkeiten der Visualisierung. Neben einem Katalog mit hochauflösenden Texturen stehen Schattenberechnung, Setzen von Lichtquellen zur Akzentuierung, spiegelnde Oberflächen und eine Ausgabe mit doppelter Kantenglättung für überzeugende und professionelle Visualisierungen zur Verfügung.

Über konventionelle Planunterlagen hinaus können mb-Player-Modelle der Entwurfsaufgabe erzeugt werden, die der Bauherr lizenzfrei auf dem eigenen Rechner betrachten kann.

#### **Exkurs**

Alle Ausgaben zu den verschiedenen Planungsständen lassen sich mit Hilfe der reproduzierbaren Ausgaben mit einem Mausklick jederzeit neu erstellen und berücksichtigen den aktuellen Modellstand. Der Aufwand von Änderungen während der Planungsphase kann so zeitlich auf ein Minimum reduziert werden. Hierdurch lassen sich auch Planunterlagen in Textdokumenten oder Bildschirmpräsentationsprogrammen angleichen, ohne das einmal eingerichtete Layout fortwährend neu zu erstellen.

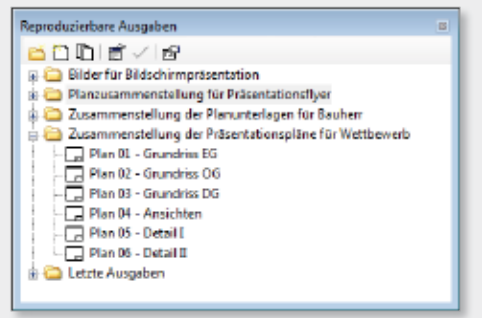

*Bild 3. Reproduzierbare Ausgaben*

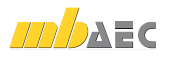

## Baugenehmigungsplanung

Sollen Bauvorlagezeichnungen erstellt werden, ist die Bauvorlagenverordnung des jeweiligen Bundeslandes zu berücksichtigen. So sind die darin enthaltenen Forderungen hinsichtlich Maßstäben, Mindestinhalten und zu verwendenden Zeichen und Farben zu berücksichtigen. Diese Zeichnungen leiten sich aus den zuvor erstellten Entwurfszeichnungen ab.

#### **ViCADo**

Für häufig verwendete, zum Teil bundeslandspezifische Symbolik in Plänen kann der umfassende Katalog in ViCADo genutzt werden. Neben Objekten und Bauteilgruppen lassen sich auch zweidimensionale Symbole abspeichern. Sie können bei Bedarf einfach mit der Maus in die jeweilige Sicht gezogen werden. Eine einmalig festgelegte Darstellung eines Bauteils mit beispielsweise Stiftdefinitionen für geschnittene, sichtbare und verdeckte Flächen und Schraffursymbolik kann in ViCADo, als Darstellungsvariante hinterlegt, jederzeit wieder aufgerufen werden. Kombiniert mit der Vorlagentechnik können alle Bauteile mit einem Mausklick so dargestellt werden wie vom Verfasser gewünscht bzw. vom jeweiligen Bundesland für die Einreichung von Bauanträgen gefordert.

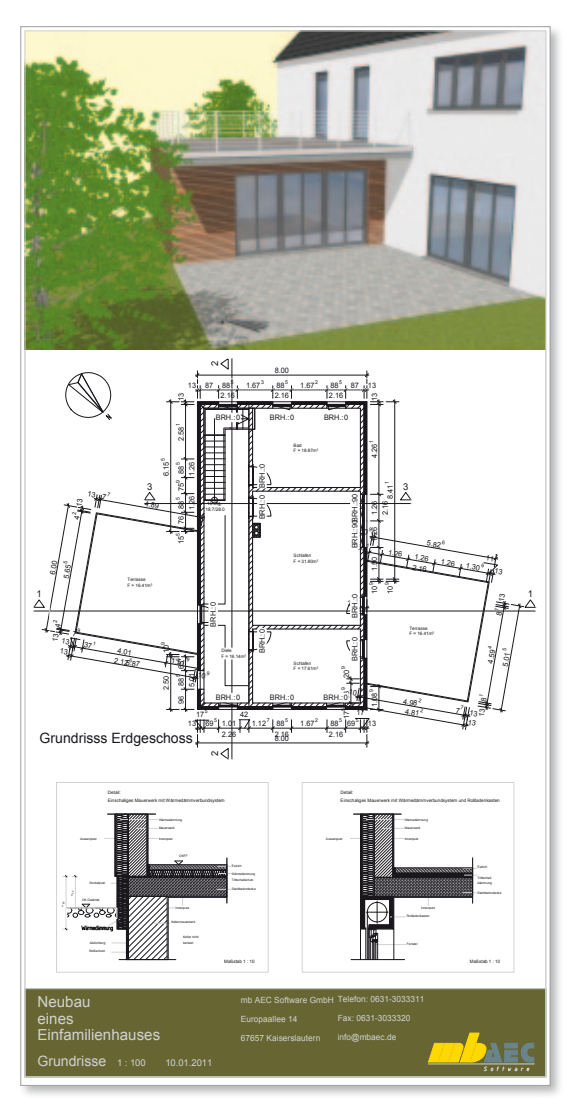

*Bild 4. Ausführungsplanung mit Detailpunkten*

## Ausführungsplanung

Aus Gründen der Übersichtlichkeit werden gerade bei komplexeren Bauaufgaben die Zeichnungsinhalte von Ausführungszeichnungen aufeinander abgestimmt, so dass das Bauvorhaben mit allen für die Ausführung notwendigen Informationen beschrieben werden kann ohne die einzelnen Zeichnungen mit Informationen zu überfrachten. Neben den bereits für die Entwurfsplanung geforderten Inhalten, enthalten die Ausführungszeichnungen gemäß DIN 1356 u.a. die folgenden Informationen:

- Lage und Verlauf von Abdichtungen und Fugen
- Anordnung betriebstechnischer Anlagen
- Angaben zu Aussparungen und Einbauteilen
- vorhandener und zukünftiger Geländeverlauf
- Höhenangaben für Fußböden und Decken mit Roh- und Fertigmaßen
- Fassadengliederung mit Bemaßung und Höhenangaben

#### **ViCADo**

Auch in der Ausführungsplanung lässt sich die plangrafische Darstellung von Bauteilen, Maßketten und grafischen Elementen mit der Möglichkeit, Darstellungsvarianten durch die Vorlagentechnik mit der gewünschten Sichtdarstellung zu kombinieren, einfach in einer Sicht per Mausklick umschalten. Die gewünschte Detailtreue der Ausführungsplanung mit zusätzlichen Informationen in Raumstempeln oder in der Darstellung von mehrschaligen Wandaufbauten lässt sich durch die Auswahl der gewünschten Sichtdarstellung auswählen.

#### **Exkurs**

Neben der Erstellung von Planunterlagen kann begleitend über das Zusatzmodul ViCADo.arc.ausschreibung auf Wunsch ein Leistungsverzeichnis erstellt werden. Einmalig in den Bauteilvorlagen zugeordnete Leistungspositionen werden mit den im Modell vorhandenen Bauteilen des 3D-Gebäudemodells hinsichtlich Massen bzw. Stückzahlen abgeglichen. So kann beispielsweise ein Schornstein als Bauteil eingegeben werden und über die LV-Funktionalität in der Vorlage mit den notwendigen Positionen wie Rauchrohr, Reinigungsöffnungen oder Schornsteinkopfausführung belegt werden.

| <b>Insert</b><br><b>INVENTION</b><br>--<br><b>WESTERN</b><br>٠<br><b>Selected</b><br><b>Text II</b><br>a<br>Landschap architects<br><b>Than</b><br><b>EXHIBIT STATE</b><br>$\sim$<br>********<br><b>STATISTICS</b><br><b>NTER</b><br>Total call of<br>m<br><b>Sales Service</b><br><b>TELESCO</b><br>The art constant condition of the local<br>aise.<br>Cool- and Engineerinehav, Federal<br>۰<br>÷<br>Meantcheler<br><b>KILER: 1. With Newswigings entered</b><br><b>STEP</b><br>Topman (P) Copman (P)<br><b>Troller or Firms'</b><br>Manager an Associate<br>ikis<br><b>CONTRACT AND STAGE</b><br>Forestar and Convenient are Chicago<br>$\frac{1}{2}$<br>-<br><b>PRODUCTS OF THE TWO ARE</b><br><b>IREADS: 1 CONVENIONABLE AND RUNAWAY FRANKLIN !!</b><br><b>SILLE</b><br><b>BRANDER</b><br>Season and Ferrytown Art School and<br><b>HEART</b><br><b>START &amp; STARTED</b><br><b><i><u>BOR ROB 197</u></i></b><br>delive start: Bandale's Million<br><b>HILLER</b><br><b>Braunival</b><br><b>REAL ART OF ALL PROPE</b><br><b>Sale cut tourisandanan, butches</b><br><b>STARS</b><br>SILEN - A MATCH AN INFORMATION AT THE CAR<br><b>TENTIME</b><br><b>STARK OF</b><br>1100<br>$\cdots$<br>lote activenessments<br>Anna (Augusta Alafford FOS - FOS FL<br><b>HAD</b><br>Fanansase<br>permit contribution of starting<br>15189, J. Adults ad Signification Byt. 21 Strip<br>A Bottom and Transporter<br>$\rightarrow$<br><b>USES/Quickly USA FINE</b><br><b>BEEN AT</b><br>de Monatento (SILLIA 336-117003)<br><b>HALF IS</b><br>Terrait (Paint at Report of Allian)<br>were privile formerly<br><b>CLER I WIRANTERMINISTERSITY</b><br><b>Adj-und Museumen</b><br>Amademakroom as excitement<br>371.8M or<br><b>SHARE</b><br>mills his visit the west necessary<br><b>Waster</b><br><b>BURNSHIPS</b><br>244<br>Edmontown - concentrations<br>works perhits not stance<br>(812)). In three policy and in the lighting<br><b>Business</b><br><b>San privates</b><br>Star<br><b>SILBIN AVE</b><br><b>Strategic</b><br><b>Entretain Character Color</b><br>week period lettered<br>\$3.24 C. With Independent Members Aire<br>$\overline{\phantom{a}}$<br><b>District and seller</b><br>Life and many collection and complete the collection<br><b>SALE</b> 1<br><b>EXECUT</b><br><b>Tings</b><br>UNITED 12 CONTRACTOR DISCOVERY<br>Ark Windows, COL 2004<br><b>SPIER</b><br><b><i><u><b>DESPERATOR</b></u></i></b><br><b>AND VEH A TENNIS</b><br>01303. V. Strikupta, Conversioners Einstrumptions Entranto<br>UNITED RESEARCH AND CONTROLLER SERVICES.<br><b>SHAME OF</b><br>Facer: Facebook and automatic<br>Note: refugals betterhand for alle<br><b>Britannia</b><br>werk with a late wing<br>îН<br><b>Substance</b><br><b>ELEX II WILL de kolektione bronned Eve</b><br><b>Groupe ad liaminity</b><br><b>SURMISSION</b><br><b>STORE AT</b><br><b>START</b><br>244<br>constant lant, a figures/entreme<br>All Derivate Femanist<br>sales calculation for the<br>-<br><b>Mark Arm Admirable to</b><br>$\sim$<br>last and contractation, l'engele<br><b>ISLES</b><br><b><i>SARAWAYA NE TRAPPLINA</i></b><br><b>MARIA ID</b><br><b>STARTED</b><br>Liamber Miles Farming<br>Maria condition<br>Mondale' Aleger) leaders<br>15474<br><b>ESSI 1 WHO RAVAIR AUGUST FIREM</b><br>restiming in collector<br><b><i>SAMPROVING IN BRYST</i></b><br><b>Hilder</b><br><b><i><u>Summanisation</u></i></b><br><b><i><u>Language Democracies</u></i></b><br><b>STATE CARDINAL FOR FARIOUS</b><br>Gebeurenden<br><b>FORM OF</b><br>take to concilie.<br><b>ESSIS V. MITROLEANIACOUNTAINS</b><br><b>Symmetrical</b><br><b><i>SHARRANGER OR BEEN</i></b><br>are Empresament authority<br><b>MOR GROUP OR FRIDE</b><br><b>DOM: NO</b> | <b>Infallmentschen</b> |  | -- |  |  |  | $\cdot$                           |
|----------------------------------------------------------------------------------------------------|------------------------|--|----|--|--|--|-----------------------------------|
|                                                                                                    |                        |  |    |  |  |  |                                   |
|                                                                                                    |                        |  |    |  |  |  |                                   |
|                                                                                                    |                        |  |    |  |  |  |                                   |
|                                                                                                    |                        |  |    |  |  |  |                                   |
|                                                                                                    |                        |  |    |  |  |  |                                   |
|                                                                                                    |                        |  |    |  |  |  | <b>SHEET</b>                      |
|                                                                                                    |                        |  |    |  |  |  |                                   |
|                                                                                                    |                        |  |    |  |  |  | <b>THIS</b>                       |
|                                                                                                    |                        |  |    |  |  |  |                                   |
|                                                                                                    |                        |  |    |  |  |  | <b>Sidney Str.</b>                |
|                                                                                                    |                        |  |    |  |  |  |                                   |
|                                                                                                    |                        |  |    |  |  |  | <b>THE R</b>                      |
|                                                                                                    |                        |  |    |  |  |  | <b>Constitution</b>               |
|                                                                                                    |                        |  |    |  |  |  | <b>STOP</b>                       |
|                                                                                                    |                        |  |    |  |  |  | <b>COMMERCIAL</b><br>ــ           |
|                                                                                                    |                        |  |    |  |  |  | <b>SEMINO</b>                     |
|                                                                                                    |                        |  |    |  |  |  | <b>Elfredo</b><br><b>STARTING</b> |
|                                                                                                    |                        |  |    |  |  |  |                                   |
|                                                                                                    |                        |  |    |  |  |  |                                   |
|                                                                                                    |                        |  |    |  |  |  |                                   |
|                                                                                                    |                        |  |    |  |  |  |                                   |

*Bild 5. Erstellung von Leistungsverzeichnissen mit ViCADo.arc.ausschreibung*

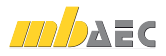

## Detailplanung

Details dienen zur weitergehenden Beschreibung regelhafter oder besonderer Ausbildung von Bauteilfügungen und -anschlüssen. Hierzu werden Detailzeichnungen im Maßstab 1:20 bis 1:1 erstellt, die sich aus bereits erstellten Ausführungszeichnungen ableiten. Die Detailzeichnungen enthalten zusätzliche Informationen zu konstruktiver Ausbildung, Abdichtungsverlauf oder verwendeten Materialien. Eine exakte Beschriftung mit ausführlichen Erläuterungen und Zusatzinformationen sowie die Vermaßung der einzelnen Bauteile vermittelt den ausführenden Firmen verständliche Detaillösungen der Bauaufgabe.

#### **ViCADo**

Aus bereits erstellten Draufsichten und Schnitten können in ViCADo beliebig viele Detailsichten als Teilbereich einer Sicht erzeugt und weiter bearbeitet werden. Neben der Möglichkeit, den Maßstab der Bauteile anzupassen, können Detailsichten mit zusätzlichen Grafikelementen wie Abdichtungsverlauf, Befestigungsmitteln oder erläuternden Texten ergänzt werden. Auch Detailsichten werden durch die Arbeit in einem einzigen 3D-Modell bei Änderungen automatisch aktualisiert. Geometrieänderungen im Modell (z.B. Wandaufbau) werden für sämtliche Zeichnungen übernommen.

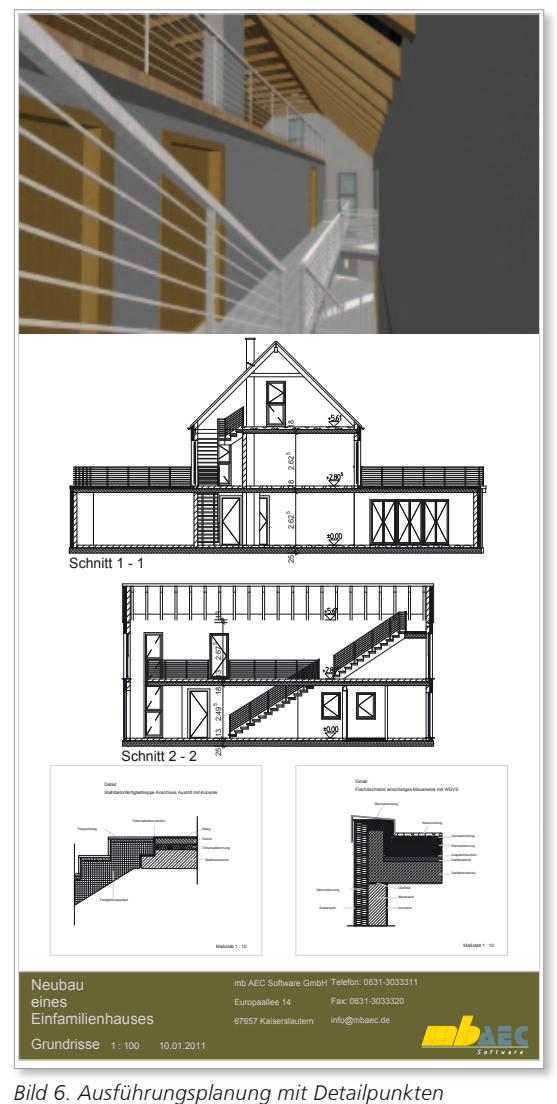

## Grundrisse

Allgemein stellen Grundrisse das Bauvorhaben in einem horizontalen Schnittniveau von 1 m dar. Neben der Darstellung der verdeckten Kanten und der Hervorhebung der geschnittenen Bauteile sollen u.a. Öffnungen, Aussparungen, Schornsteine und Treppen dargestellt und mit Maßangaben versehen werden. Planbezeichnungen mit Maßstab und Nordpfeil, Konstruktionsachsen und Angaben zum Bodenaufbau ergänzen die Informationen im Grundriss.

Neben Angaben zum Ausbau (Türarten, Einbauschränke, Küchenaufteilungen, sanitäre Einrichtungen, usw.) und Angaben der 2-Meter-Linie bei geneigten Dächern, steht eine vollständige Bemaßung im Vordergrund. Diese enthält nach DIN 1356 u.a. folgende Maßangaben:

- Gesamtmaße von Gebäudeteilen und Gebäuden
- Lichte Rohbaumaße der Räume
- Maße und Angaben zu Aussparungen, Türöffnungen und Wandvorsprüngen
- Außenwandöffnungen, Wandlängen, Pfeilermaße
- Brüstungshöhen
- Wandstärken
- Treppen- und Podestmaße

#### **ViCADo**

Für eine Ermittlung der nutzbaren Flächen in Dachgeschossen kann ViCADo automatisch Höhenlinien generieren, die sich je nach gewähltem Fußbodenaufbau stets auf den aktuellen Planungsstand beziehen.

## Schnitte

Die Erstellung von Schnitten dient zur Darstellung der räumlichen Situation bei einer vertikalen Schnittführung. Ebenso wie in Grundrissen werden zusätzlich geschnittene und verdeckte Kanten von Bauteilen hervorgehoben bzw. gekennzeichnet. In Schnitten können räumliche Zusammenhänge dargestellt werden, die durch Grundrisse nicht vermittelt werden können. Ebenso können besondere Situationen bei Treppenaufgängen oder Dachschrägen auf ihre Gebrauchstauglichkeit überprüft werden.

#### **ViCADo**

Es können beliebig viele vertikale und horizontale Schnitte im 3D-Modell geführt werden. Alle diese Zeichnungen sind stets aktuell und erleichtern es dem Planer, das Bauvorhaben für sich und ausführende Firmen umfassend zu erschließen sowie eindeutig zu beschreiben.

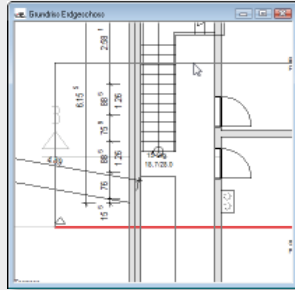

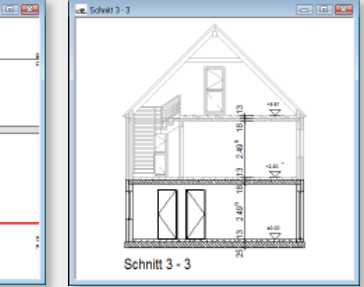

*Bild 7. Schnittführung definieren*

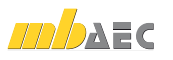

## Ansichten

Über die Ansichtszeichnungen lässt sich auch für Laien die gewählte Entwurfsidee anschaulich vermitteln. Gleichzeitig eröffnen sie die Chance, die gewählten Materialien und die Farbgestaltung abstrakt oder fotorealistisch wiederzugeben und im Zusammenhang mit der Formensprache des Baukörpers darzustellen.

#### **ViCADo**

Zusätzlich können in ViCADo Höhenverläufe hinsichtlich der vorhandenen Nachbarbebauung dargestellt und dem Betrachter die Einfügung in den städtebaulichen Kontext veranschaulicht werden.

Kolorierte Ansichten und die Darstellung von Schattenverläufen in Ansichten erhöhen hier maßgeblich die Qualität der Planunterlagen und erleichtern Laien eine Beurteilung der gewählten Materialkomposition und Fassadengestalt. Lochfassaden erhalten durch eine schattierte Darstellung in Ansichten eine räumliche Wirkung und verleihen dem Planlayout einen überzeugenden Charakter. Ansicht Nord-Ost

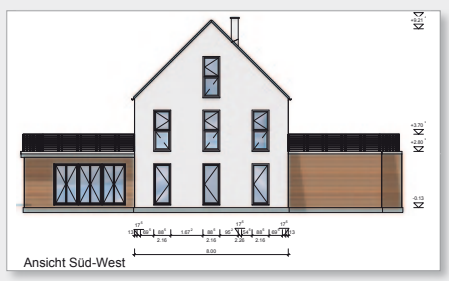

*Bild 8. Kolorierte Ansicht* 

## Massenermittlung

Die Definition von Räumen und die Möglichkeit der Massenermittlung erlauben dem Planer sämtliche Informationen aus dem Gebäudemodell zu ermitteln und in übersichtlichen Listen den Planunterlagen ergänzend beizufügen.

## 1-8 : 1-8 : 1-8 : 1-8 PENTING MUSICAL *EXPERIMENT* ...<br>I de rida tida tida tid 服服 00800080448 腓膜 農業 Digit 鱷

*Bild 9. Massen- und Kostenermittlung*

## Fazit

Mit ViCADo.arc und den Zusatzmodulen ViCADo.arc.ausschreibung und ViCADo.pdf können durch Nutzung von verschiedenen frei definierbaren Sichtdarstellungen sämtliche Planunterlagen aus einem einzigen 3D-Modell abgeleitet werden. Das Generieren von kolorierten Ansichten und Schnitten kann ebenso einfach erfolgen wie das Erstellen von Detailsichten.

Hierbei erhält der Entwerfende in Verbindung mit der Vorlagen-Technik ein Gerüst für die alltägliche Projektarbeit. Gleichzeitig eröffnet die Multi-Selektionstechnik und die Möglichkeit der gleichzeitigen Änderung von Darstellungsvarianten ein Höchstmaß an gestalterischer Freiheit und schneller Anpassung des gewünschten Planlayouts.

Zudem bietet die gemeinsame Datenbasis des 3D-Modells stets aktuelle Planunterlagen bei eingeflossenen Änderungen während der Entwurfs- und Ausführungsphase. Kombiniert mit der Möglichkeit der reproduzierbaren Ausgaben in ViCADo 2011 können Planunterlagen nach Änderungen zeitsparend ausgegeben werden.

Dipl.-Ing. Martin Krull mb AEC Software GmbH mb-news@mbaec.de

**Literatur**

- [1] Arbeitsblätter zur Baukonstruktion. Verlag der Augustinus Buchhandlung. 2000.
- [2] Dahmlos, Heinrich-Jürgen: Bauzeichnen. Bildungsverlag Eins GmbH. 4. Auflage, Ausgabe Juni 2003
- [3] DIN 1356-1: Bauzeichnungen. Beuth Verlag. Ausgabe Februar 1995.

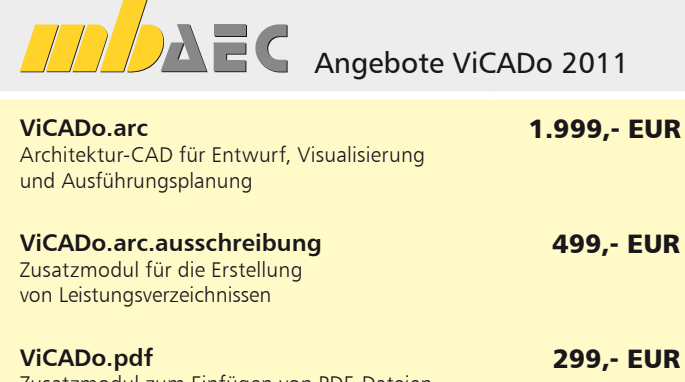

Zusatzmodul zum Einfügen von PDF-Dateien

Es gelten unsere Allg. Geschäftsbedingungen. Änderungen und Irrtümer vorbehalten.<br>Alle Preise zzgl. Versandkosten (7,50EUR) und ges. MwSt. Hardlock für Einzelplatzlizenz, je<br>Arbeitsplatz erforderlich (95,- EUR). Handbücher

Preisliste siehe www.mbaec.de